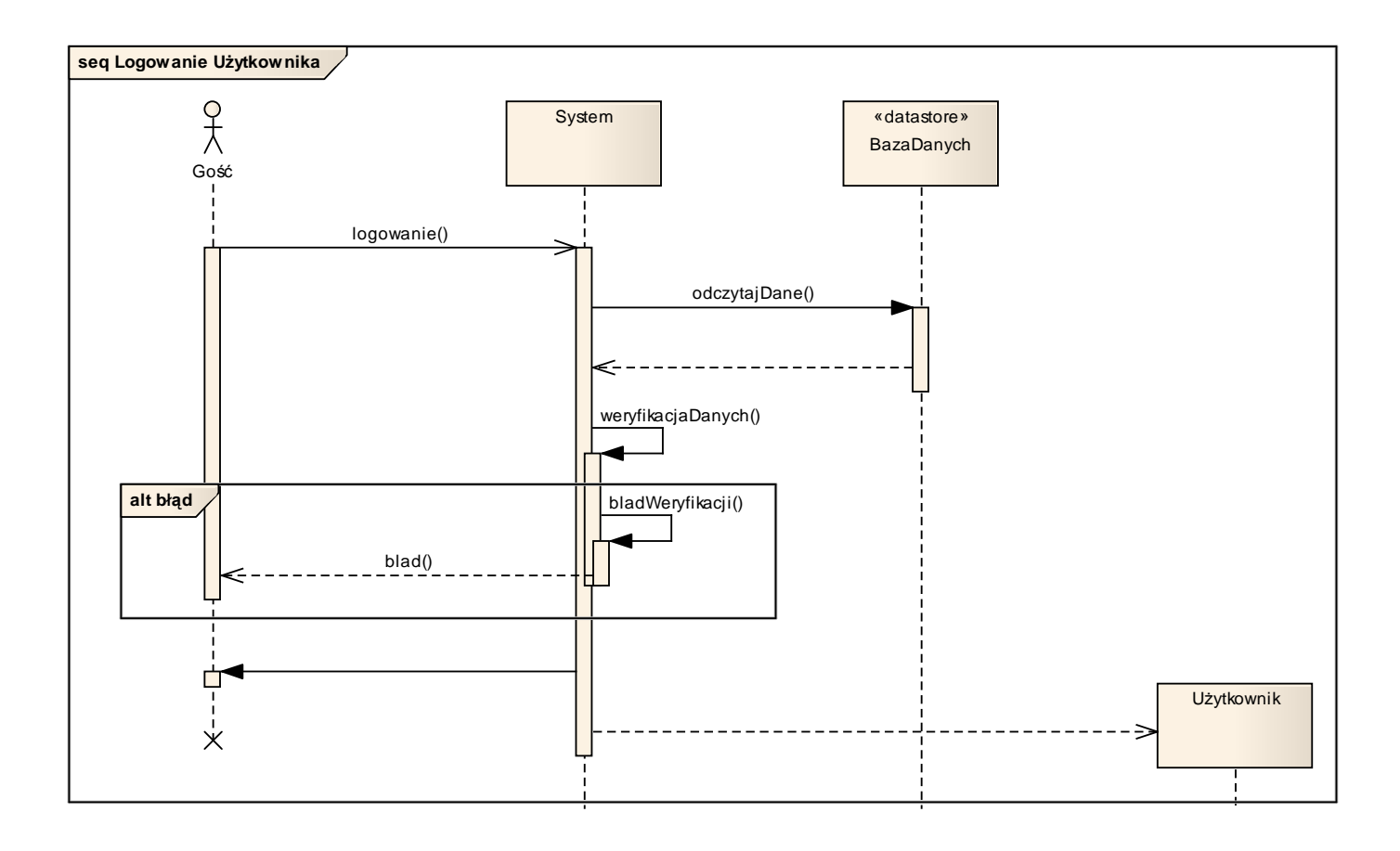

## 5.2 Diagram sekwencji - Logowanie użytkownika